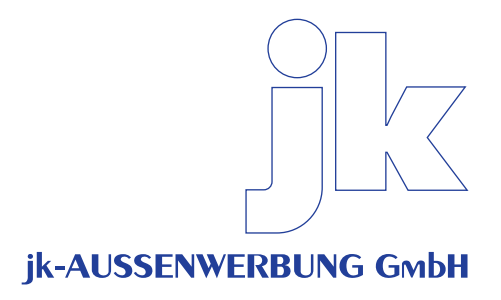

# Informationen zur Datenübernahme

## Wir arbeiten auf Apple-Macintosh-Basis mit unten aufgeführten Programmen:

 Adobe Photoshop Adobe Illustrator

#### Ihre Dateien müssen wie folgt aufbereitet sein:

Alle Dateien müssen im CMYK-Modus erstellt sein.

Bilddateien müssen in folgenden Auflösungen im Endformat vorliegen: Werbeflächen unter 2 qm oder filigrane Darstellungen: Werbeflächen über 2 qm: mind. 100 dpi mind. 50 dpi

Schriften sind in Zeichenwege (Vektoren/Pfade) umzuwandeln oder beizufügen. Liefern Sie bitte offene Dateien (Ebenenstruktur erhalten).

Speichern Sie bitte die Dateien in den Formaten AI, EPS, PDF, PSD oder TIFF.

Eingebundene Dateien (z. B. Bilder oder Logos) müssen ebenfalls zur Verfügung gestellt werden.

Fahrzeugelemente, die bei der Verklebung die Werbung überdecken (z.B. Radläufe, Beleuchtungselemente, etc.), sind in den Druckdateien nicht auszusparen.

Bitte fügen Sie Ihre Farbangaben (HKS oder Pantone) oder ein farbverbindliches Proof bzw. Muster bei.

 Liefern Sie bitte ebenfalls eine PDF-Datei (Fahrzeug mit geplanter Werbung) als Ansichtsexemplar.

## Sie können Ihre Dateien wie folgt übermitteln:

Per upload:

Erfragen Sie bitte vorab Ihre Zugangsdaten.

Postalisch per Datenträger, die wie folgt zu beschriften sind:

 Name des Auftraggebers/Kunden Kontaktdaten für eventuelle Rückfragen Datum

## Unsere Kontaktdaten:

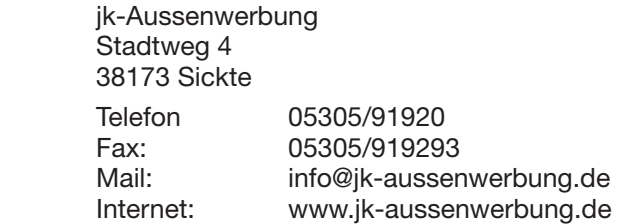